*Гаврилов А. А., Сокольский М.А., Окунев Е.А. ГОУВПО «Российский государственный профессионально-педагогический университет », Екатеринбург*

## **КОМПЬЮТЕРНЫЙ РЕГИСТРАТОР ПЕРЕХОДНЫХ ПРОЦЕССОВ СИСТЕМАХ АВТОМАТИКИ**

При исследовании «медленно протекающих» переходных процессов (например, в теплотехнических, металлургических и т.п. агрегатах) существует проблема регистрации информации. Раньше для этих целей использовались различные самописцы. В настоящее время существуют сложные  $\mathbf{B}$ использовании неоправданно (в большинстве случаев) дорогостоящие компьютерные средства. Для целей учебного процесса СКВ «Приборист» при кафедре МТ разработан простой и достаточно эффективный компьютерный регистратор информации (рисунок), представляющий собой компьютерную систему сбора информации. Система предназначена для записи, хранения обработки информации о переходных процессах, протекающих в объектах управления, системах автоматического контроля и регулирования, в отдельных элементах автоматики т.д. ходе их экспериментального лабораторного исследования.

 $\mathbf{B}$ рассматриваемой системе источниками информации являются программируемые микропроцессорные контроллеры (ПМК) «Протар». На их основе СКБ «Приборист» построены и активно применяются в учебном процессе специализированные лабораторные стенды. Учебные стенды позволяют с использованием реальных технических средств (промышленных датчиков технологических параметров, преобразователей сигналов, исполнительных механизмов и устройств, регулирующих органов и т.п.) строить, осуществлять статическую динамическую отладку различных систем автоматики, исследовать и оптимизировать показатели качества их функционирования автономном режиме на низовом уровне управления. настоящее время студентам в ходе лабораторных исследований результаты наблюдений приходится считывать с цифрового дисплея ПМК, а затем вручную их обрабатывать. Разработанный регистратор позволяет автоматизировать эту работу. Внешний интерфейс ПМК обеспечивает выдачу

*37*

## на разъем контроллера аналогового сигнала (напряжения постоянного тока, изменяющегося в диапазоне  $0 - 10$  В).

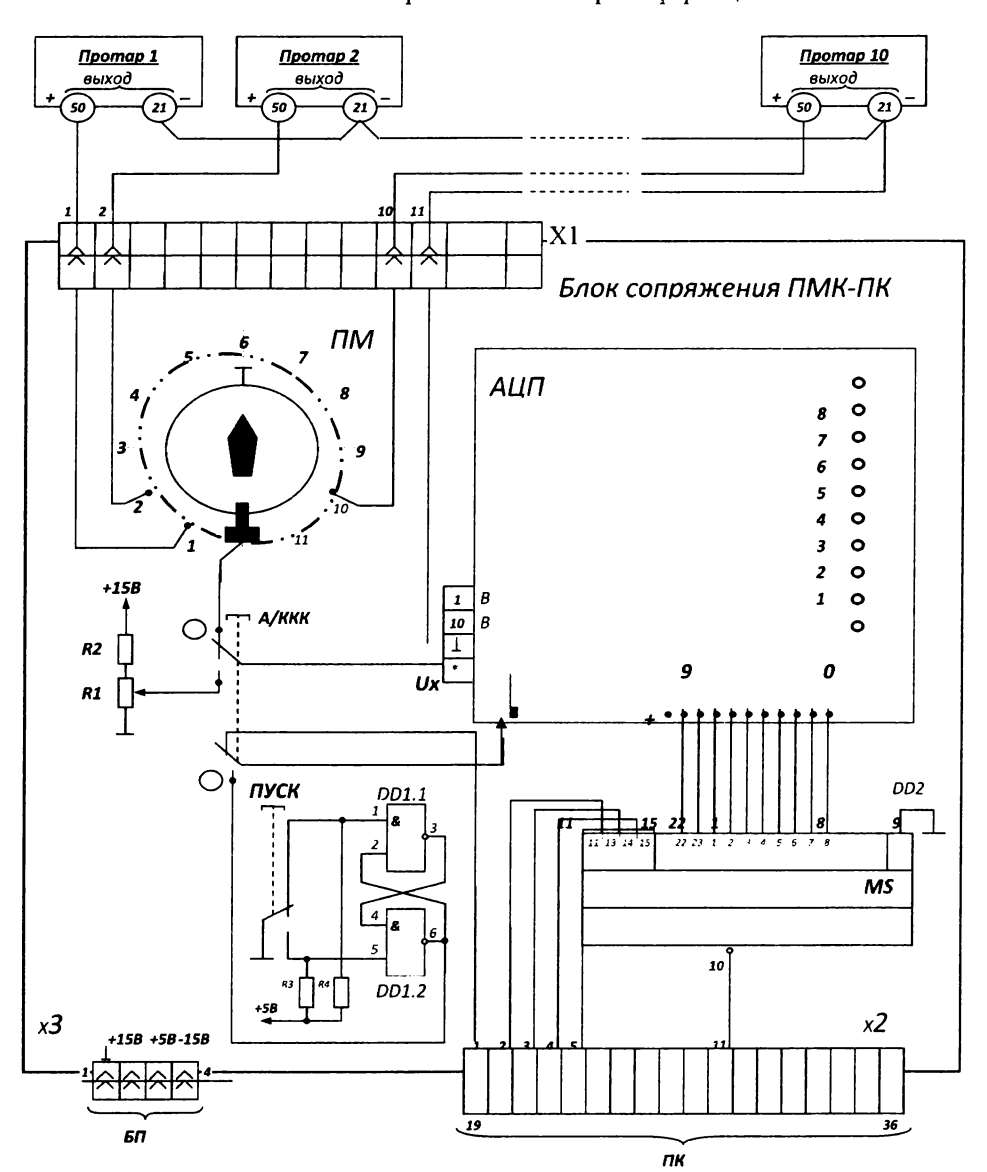

Компьютерная система сбора информации

Резидентное программное обеспечение контроллера позволяет свободно специфицировать выходной сигнал микроконтроллера как любой внутренний сигнал конфигурируемой и исследуемой системы (от датчика до регулирующего органа).

Для построения интерфейса сопряжения ПМК - ПК был использован промышленный <sup>10</sup> - разрядный аналого-цифровой преобразователь (АЦП) ф7077/1. Подключение АЦП к ПК осуществлено через стандартный параллельный порт LPT1 (с использованием нестандартного протокола информационного обмена). Конструктивно аппаратные средства интерфейса размещены в блоке сопряжения ПМК - ПК с разъемами X1, X2 и X3 для подключения соответственно к ПМК, ПК и блоку питания.

Аналоговые сигналы Г1МК через разъем XI поступают на 11-точечный переключатель ПМ, позволяющий выбирать конкретное рабочее место для компьютерного исследования. Посредством переключателя А/К («автоматический/контрольный») может задаваться соответствующий режим работы. В автоматическом режиме работы на аналоговый вход (Ux)  $\text{Al} \Pi$ поступают сигналы от выбранного переключателем ПМК. В контрольном режиме пользователь имитирует выходной сигнал ПМК, перезапускает АЦП по встроенному АЦП табло поэтапно наблюдает результаты отладки. автоматическом режиме запуск АЦП осуществляется от ПК, в контрольном режиме АЦП перезапускает пользователь кнопкой ПУСК, снабженной противодребезговым RS- триггером на логике DD1. Возможности LPT - порта не позволяют (чаще всего) непосредственно считать ПК выходной цифровой код АЦП. Поэтому в системе используется преобразование параллельного кода АЦП последовательный. На мультиплексоре DD2 реализована поразрядная выборка цифрового кода АЦП. Тетрада выборки для мультиплексора программно модифицируется выдается ПК по мере накопления полного цифрового кода АЦП (полный цифровой код АЦП формируется в ПК программным путем).

Питание аппаратных средств интерфейса сопряжения ПМК - ПК осуществляется от стандартного источника постоянного тока +5 В, +15 В, -15 В. Пользовательский интерфейс позволяет строить на экране монитора ПК графики в реальном масштабе времени, а также формировать файлы протоколов экспериментов для последующей компьютерной обработки или использования наблюдателем.